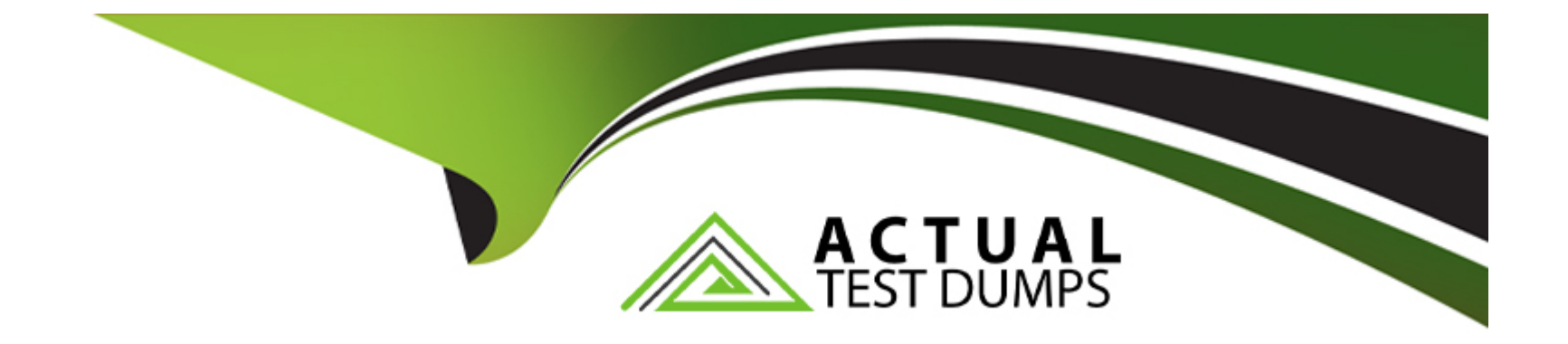

# **Free Questions for C\_S4EWM\_2020 by actualtestdumps**

# **Shared by Bird on 12-12-2023**

**For More Free Questions and Preparation Resources**

**Check the Links on Last Page**

#### **Question Type: MultipleChoice**

What is a custodian in SAP EWM? Note: There are 2 correct answers to this question.

#### **Options:**

**A-** It is a supply chain unit.

- **B-** It is required for the creation of the warehouse.
- **C-** It is a warehouse attribute.
- **D-** It is part of the stock information.

#### **Answer:**

C, D

### **Question 2**

**Question Type: MultipleChoice**

Which parameter indicates the type of goods movement when you define a new warehouse process type?

#### **Options:**

- **A-** Item category
- **B-** Warehouse order creation rule
- **C-** Storage process
- **D-** Warehouse process category

#### **Answer:**

D

## **Question 3**

**Question Type: MultipleChoice**

Which of the following are storage type roles? Note: There are 3 correct answers to this question.

#### **Options:**

**A-** Identification Point

- **B-** Deconsolidation
- **C-** Conveyor System
- **D-** Production Supply
- **E-** Work Center in Staging Area Group

### **Answer:**  A, D, E

### **Question 4**

**Question Type: MultipleChoice**

For what type do you define the replenishment method?

#### **Options:**

**A-** Warehouse process type

- **B-** Document type
- **C-** Material type
- **D-** Storage type

#### **Answer:**

 $\overline{D}$ 

### **Question 5**

**Question Type: MultipleChoice**

Which of the following are product warehouse tasks during putaway with process-oriented storage control?

#### **Options:**

- **A-** The first process step
- **B** The final process step
- **C-** The first and final process step

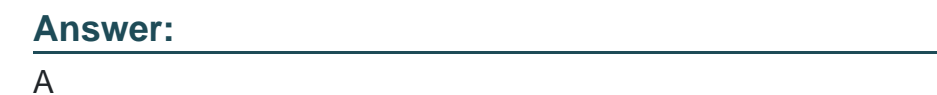

**Question Type: MultipleChoice**

Which packing modes can you use to control the creation of pick-handling units? Note: There are 2 correct answers to this question.

#### **Options:**

- **A-** Limit value
- **B-** Simple algorithm
- **C-** Consolidation group
- **D-** Complex algorithm

#### **Answer:**

#### **Question Type: MultipleChoice**

How can you configure the storage of products in a temperature-controlled area of a warehouse? Note: There are 3 correct answers to this question.

#### **Options:**

- **A-** Create a new storage bin type
- **B** Create a new storage type
- **C-** Configure a material staging area
- **D-** Create a new putaway control indicator
- **E-** Configure a storage type search sequence

#### **Answer:**

B, D, E

#### **Question Type: MultipleChoice**

Which structural objects do you have to maintain to integrate SAP Dock Appointment Scheduling into SAP EWM? Note: There are 2 correct answers to this question.

#### **Options:**

**A-** Docking locations

- **B-** Staging areas
- **C-** Yards
- **D-** Loading points

#### **Answer:**

A, D

### **Question 9**

**Question Type: MultipleChoice**

What is the relationship between activity area and storage bin?

#### **Options:**

- **A-** Storage bins from different storage types can be assigned to the same activity area.
- **B-** A storage bin can be assigned to only one activity area.
- **C-** Storage bins should be manually assigned to an activity area.
- **D** An activity area is an organization level between storage bin and storage section.

#### **Answer:**

A

## **Question 10**

#### **Question Type: MultipleChoice**

Your customer needs a new warehouse order creation rule. Which criteria can you use to create a filter at item level? Note: There are 3 correct answers to this question.

### **Options:**

**A-** Time

**B-** Number of items

**C-** Volume

**D-** Weight

**E-** Number of handling units

#### **Answer:**

A, C, D

To Get Premium Files for C\_S4EWM\_2020 Visit

[https://www.p2pexams.com/products/c\\_s4ewm\\_20](https://www.p2pexams.com/products/C_S4EWM_2020)20

For More Free Questions Visit [https://www.p2pexams.com/sap/pdf/c-s4ewm-20](https://www.p2pexams.com/sap/pdf/c-s4ewm-2020)20